# **REVEAL**

### **Description**

Display the field attributes of the emulation and the value of the ASCII character at the current cursor position.

This command can only be used during terminal emulation. The following information is shown in the status line of the terminal emulation screen, starting at column 38:

aaa/bbb fields ccccc dd

*aaa* is the number of input fields on the screen.

*bbb* is the number of unprotected input fields on the screen.

*ccccc* indicates that the cursor is positioned on one of the following fields:

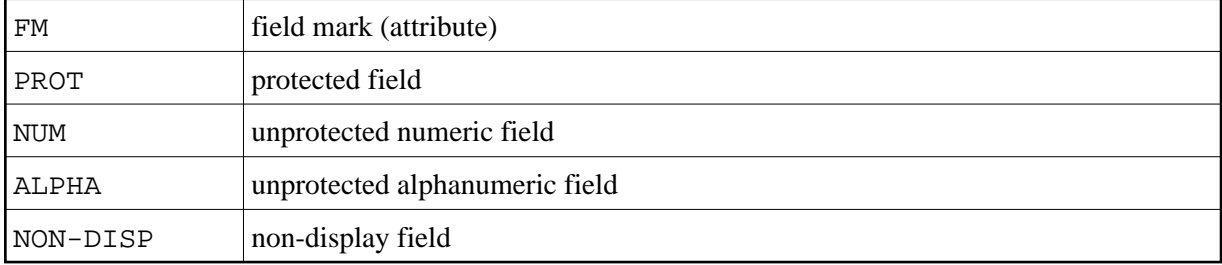

*dd* is the ASCII value of the character (in hexidecimal notation) at the current cursor position.

Example:

043/001 fields PROT 6e

If the REVEAL command is in effect, data transfer is disabled. Data transfer buffers are shown on the screen. The information is shown until you issue the REVEAL command again. Using a key combination, you can switch this mode on and off.

The default key combination depends on the type of session and the corresponding default key scheme.

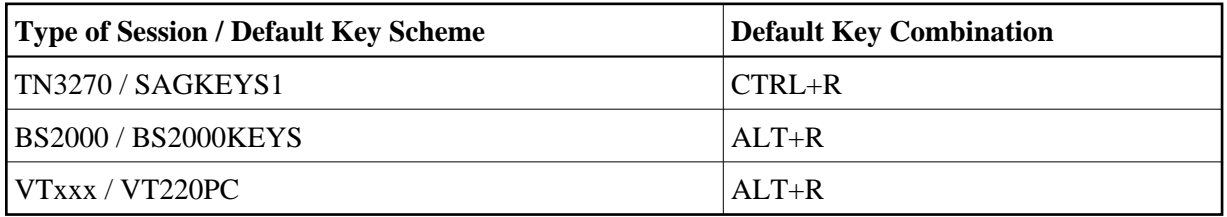

#### **Syntax**

REVEAL

# **Procedure File Example**

*Revattr.ncp*

## **Variables Returned**

None

# **Usage**

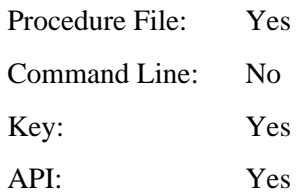